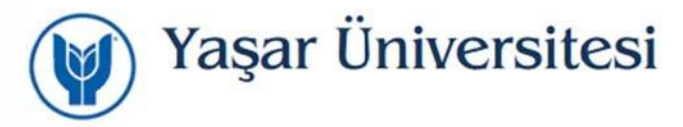

## **Yaşar Üniversitesi Uzaktan (Kampüs Dışı ) VPN Erişimi**

Sunulan Uzaktan Erişim hizmeti ile Yaşar Üniversitesi personeli (Akademik ve İdari) üniversitemiz sistemlerine kampüs sınırları dışından da erişebilmektedir.

## **Android VPN Erişimi için Program Kurulumu**

Google Play sitesinde Global Protect uygulamasının tablet ya da telefonunuza aşağıda belirtmiş olduğumuz yönergeleri izleyerek kurulumunu yapabilirsiniz.

Uygulama içinde Settings altında yer alan kullanıcı adı ve şifre alanlarını doldurarak bağlanabilirsiniz.

Portal bilgisi için vpn.yasar.edu.tr adresini giriniz.

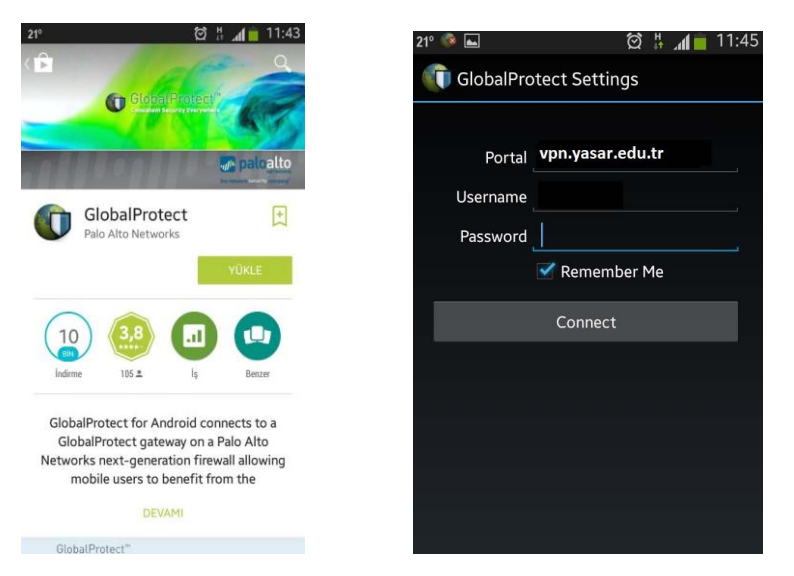

SSL VPN için kullanılmakta olan Global Protect uygulaması üzerinden vpn.yasar.edu.tr portalına bağlantı ile kimlik doğrulamanın ardından İnsan Kaynakları Müdürlüğünde kayıtlı olan cep telefonu numaranıza doğrulama kodu ile giriş yapılabilecektir.

Cep telefon numaranızın güncel olmaması durumunda üniversite dışından VPN ile erişim sağlanamayacaktır.

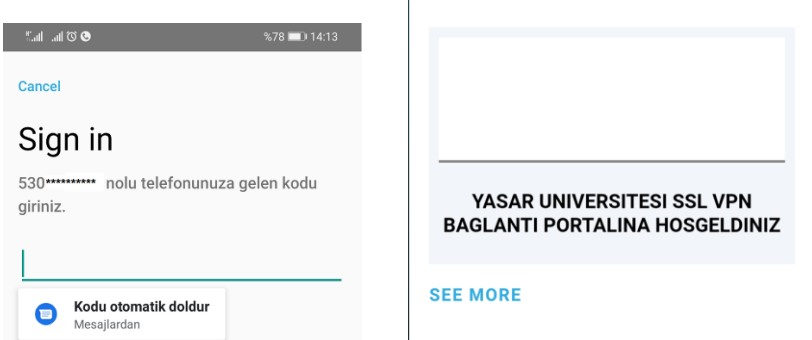

*Not: VPN bağlantısı üniversitemiz kablolu/kablosuz ağlarına bağlı iken alışmamaktadır.*

Yaşar Üniversitesi Bilgi İşlem Müdürlüğü